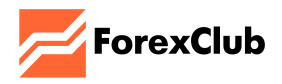

# **ФУНКЦІЯ АВТОТОРГІВЛІ ПОВІДОМЛЕННЯ ПРО РОЗКРИТТЯ РИЗИКІВ**

Метою цих Умов використання та Повідомлення про розкриття ризиків (далі - Умови) є розкриття інформації щодо використання функції автоторгівлі (далі - Функція) та супутніх ризиків для Клієнта, тобто авторизованого користувача, який використовує платформу Libertex для проведення операцій на фінансових ринках із застосуванням Функції.

Приймаючи ці Умови, Клієнт підтверджує, що попереджений про можливі фінансові збитки, пов'язані з ризиками використання Функції.

Перелік ризиків, визначених у цих Умовах, не є вичерпним з огляду на безліч супутніх чинників, що впливають, під час здійснення такого роду операцій.

## **1. УМОВИ ВИКОРИСТАННЯ**

- **1.1.** Функція автоторгівлі дозволяє Клієнту автоматично заново відкривати угоди без необхідності самостійно вводити дані вручну.
- **1.2.** Функція доступна для реальних торгових рахунків Libertex CFD. На рахунках Libertex Portfolio, MetaTrader 4 і MetaTrader 5 ця Функція не підтримується.
- **1.3.** Функція дає змогу користувачеві виставити налаштування Платформи таким чином, щоб кожна наступна угода відкривалася автоматично за тим самим інструментом, у тому самому напрямі та за доступною ціною, якщо попередню угоду було закрито лімітним ордером (Stop Loss, Take Profit). Кожна нова угода відкривається відповідно до вихідних параметрів, введених користувачем (мультиплікатор, Take Profit, Stop Loss, автозбільшення тощо). Якщо угода закривається за Stop Loss, Stop Out або вручну (незалежно від результату - позитивний або негативний), Функція автоматично відключається. Функція може бути відключена користувачем вручну в будь-який момент. Функція не активується, якщо користувач не встановив Take Profit. У випадках, коли зміна торговельних умов призводить до того, що задані користувачем торговельні параметри перестають відповідати вимогам Компанії, Функція автоматично відключається. Детальніший опис використання Функції наведено в Умовах використання.
- **1.4.** Для активації Функції користувачеві необхідно натиснути на кнопку "Автоторгівля" в Платформі та прийняти Умови використання і повідомлення про розкриття ризиків при першому запуску Функції. З цього моменту Функція буде доступна користувачеві.
- **1.5.** Усі користувачі Функції зобов'язуються дотримуватися Клієнтської угоди, відповідно до якої вони дають згоду здійснювати торговельні операції на

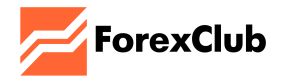

особистому торговельному рахунку, зареєстрованому на сайті Компанії або в мобільному додатку Компанії.

- **1.6.** Підтверджуючи свою згоду з цими Умовами, Клієнт беззастережно підтверджує, що він прочитав і зрозумів їх та має намір бути юридично пов'язаним цими Умовами та Клієнтською угодою, що застосовуються до його торговельного рахунку та опубліковані на сайті Компанії.
- **1.7.** Компанія залишає за собою право в будь-який момент припинити надання Функції всім або окремим користувачам.
- **1.8.** Надання Функції не є інвестиційною рекомендацією з нашого боку і не повинно розглядатися як така. Клієнт використовує Функцію на свій страх і ризик. Компанія та її афілійовані особи, співробітники, клієнти та агенти не несуть відповідальності за будь-які збитки, яких Клієнт може зазнати в результаті використання Функції.

## **2. ПОВІДОМЛЕННЯ ПРО РОЗКРИТТЯ РИЗИКІВ**

- **2.1.** Функція має особливі супутні характеристики та ризики. Цей документ спрямований на детальне розкриття ризиків, пов'язаних з автоторгівлею. Він доповнює Клієнтську угоду, а також інші юридичні документи та інформацію про ризики, надані Компанією, які Ви визнали і прийняли в обов'язковому порядку під час реєстрації в якості клієнта Компанії.
- **2.2.** Ці Умови не розкривають усіх ризиків торгівлі з використанням цієї Функції. Важливо прочитати Клієнтську угоду та відповідну інформацію про ризики до активації Функції. Ви також повинні ретельно розглянути питання про те, чи підходить Вам автоторгівля з урахуванням Вашого досвіду, цілей, фінансових ресурсів та інших відповідних обставин.
- **2.3.** Будь-які операції, що здійснюються на принципах маржинальної торгівлі, неминуче пов'язані з ризиками фінансових втрат. Для ознайомлення з такими ризиками зверніться до Повідомлення про розкриття ризиків, опублікованого на сайті Компанії.
- **2.4.** Функція, що надається, не є рекомендацією до купівлі або продажу. Функція повинна використовуватися тільки тими користувачами, які усвідомлюють ризики, властиві торгівлі. Оскільки програмне забезпечення за своєю суттю є складним і може містити помилки, рекомендується уважно стежити за активністю на ваших рахунках. Компанія не несе відповідальності за будь-які технічні, електронні або будь-які інші види помилок, що виникають під час використання Функції. Зокрема, Компанія не несе відповідальності за будь-які витрати або збитки, включно, крім іншого, з тими, що понесені в результаті використання Функції. Клієнт несе повну відповідальність за будь-які угоди, укладені за допомогою Функції, і йому рекомендується уважно стежити за роботою Функції. Використовуючи Функцію, Клієнт визнає, що він/вона повністю контролює продукт і може відключати та підключати його, змінювати налаштування ризиків і угод у будь-який час.

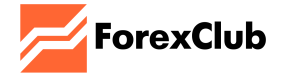

- **2.5.** Використовуючи Функцію, Клієнт визнає, що відкриття і закриття угод може відбуватися шляхом автоматичного виконання торговельних операцій на його/її рахунку без його/її ручного втручання і дозволу. Таким чином, Клієнт уповноважує Компанію виконувати всі дії, що вживаються при використанні Функції. Ці дії виконуються автоматично за ініціативою Клієнта і не вимагають попереднього дозволу щодо поточної діяльності. Крім того, Клієнт цим уповноважує Компанію обмежувати та/або відмовляти в наданні Функції на підставі поточних оцінок Компанії відповідно до її політики та процедур.
- **2.6. Технічні помилки:** Автоторгівля може бути порушена в разі виникнення технічних проблем із системами Компанії для онлайн-торгівлі або іншими системами. Ризики включають в себе можливі затримки або збої (i) в доступності наших Функцій або Вашому підключенні до них і в підключенні наших Функцій до відповідного постачальника ліквідності, включаючи будь-які проблеми з протоколами автентифікації та з підключенням до Інтернету; (ii) в роботі баз даних і внутрішній передачі даних; (iii) у наданні даних (точність даних і стабільність з'єднань даних); (iv) у роботі обладнання; (v) пов'язані з навантаженнями та обмеженнями пропускної здатності та інші проблемні місця, властиві комп'ютерній і мережевій архітектурі; (v) пов'язані з навантаженнями і обмеженнями пропускної здатності та інші проблеми, властиві комп'ютерній та мережевій архітектурі. Будь-який із цих ризиків може призвести до затримок або збоїв у виконанні ордерів, неправильного виконання ордерів або інших проблем.
- **2.7. Недоліки програмного забезпечення або помилки в дизайні:** будь-яке програмне забезпечення схильне до ненавмисних помилок програмування і помилок, закладених у код, що становить це програмне забезпечення. Незважаючи на тестування і моніторинг, ненавмисні помилки і недоліки можуть призвести до збою або некоректного функціонування програмного забезпечення.
- **2.8. Вплив ринку та подій:** на виконання ордерів впливатимуть ринкові умови. Можливі несприятливі ринкові умови включають нестачу ліквідності, коливання цін, пізнє відкриття ринку, раннє закриття ринку, хаос на ринку, паузи в торгівлі в середині дня та інші подібні несприятливі події.
- **2.9. Додаткові витрати:** використання Функції може призвести до додаткових витрат користувача, зокрема до збільшення комісійних витрат за виконання угод, укладених за допомогою Функції.
- **2.10. Збитки:** як і у випадку з прибутком, збитки можуть виникати швидше, ніж при інших видах торгівлі. Будь-який з перерахованих вище факторів ризику або всі вони можуть призвести до значних торгових втрат при використанні Функції.

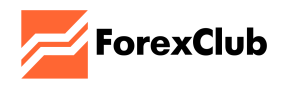

## **УМОВИ ВИКОРИСТАННЯ**

Цей Додаток описує механізм роботи функції автоторгівлі (далі АТ). Ці програмні рішення призначені для підвищення зручності роботи користувачів і дають змогу трейдерам автоматично відкривати угоди із заданими параметрами.

**1. Функція AT дає змогу автоматично повторити/відкрити заново угоду, закриту ордером Take Profit, з вихідними параметрами угоди** (напрямок, сума, мультиплікатор, рівень Take Profit та інші параметри).

Принцип роботи функції:

- Якщо угода досягає встановленого рівня Take Profit і закривається ордером Take Profit, система автоматично відкриває нову угоду за тим самим інструментом у тому самому напрямі і з тими самими параметрами за поточною доступною ціною.
- Якщо угода досягає збитку і закривається через досягнення рівня Stop Loss, Stop Out або вручну, незалежно від того, позитивний чи негативний результат, AT відключається.
- Нові угоди AT будуть відкриватися відповідно до спочатку введених параметрів попередньої закритої угоди.
- Якщо клієнт змінює параметри відкритої угоди (мультиплікатор, Take Profit, Stop Loss, автозбільшення), то вони не будуть реалізовані як параметри в новій угоді AT. Щоб відкрити угоду з оновленими параметрами, Клієнту необхідно відключити AT для відкритої позиції та ініціювати нову угоду AT з потрібними параметрами.
- Клієнт може відключити AT у редакторі відкритих угод.
- Якщо клієнт не встановлює ордер Take Profit, то AT не активується.
- Якщо клієнт відключає Take Profit у відкритій угоді, то AT деактивується.

## *Приклад:*

*Ви відкриваєте угоду по EUR/USD з такими параметрами: Напрямок: купівля Сума інвестиції: 100 \$ Мультиплікатор: 300 \$*

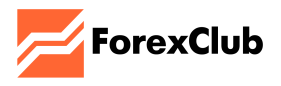

*Take Profit: 30 \$*

*Stop Loss: 30 \$*

*На ринку спостерігається висхідний тренд. Після закриття угоди за Take Profit наступна угода відкриватиметься автоматично доти, доки не спрацює Stop Loss або Stop Out, або угода не буде закрита вручну.*

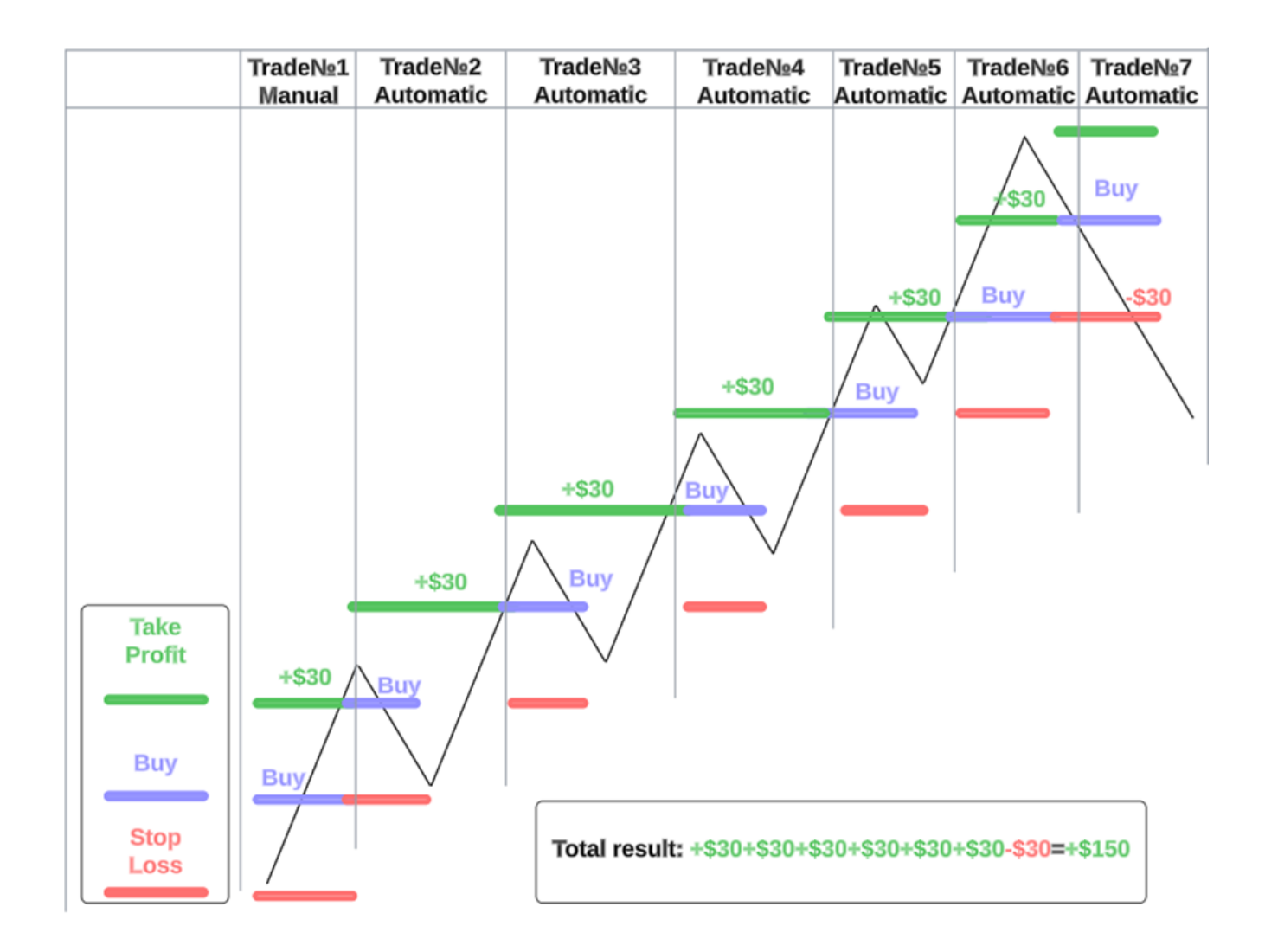

*У цьому прикладі за допомогою AT було автоматично відкрито 6 угод, 5 з яких виявилися прибутковими, і тільки одна збитковою. Завдяки цій Функції дохід склав 150 \$ замість 30 \$ без використання AT. Найбільш сприятливою ринковою ситуацією для використання AT є сильний тренд без глибоких корекцій. За такого сценарію можна здійснити серію прибуткових угод, перш ніж ринок змінить напрямок, і угоду буде закрито за Stop Loss або Stop Out, а AT відключено.*

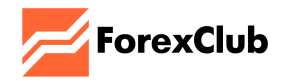

#### **2. Використання функції AT у поєднанні з функцією автозбільшення.**

Клієнт може комбінувати ці функції для потенційно більш прибуткових угод за рахунок механізму автозбільшення, що дає змогу утримувати позицію, якщо ринок рухається в протилежному напрямі, і водночас встановлювати Stop Loss за AT для обмеження максимальних ризиків. Оскільки функція автозбільшення збільшує суму інвестиції на 50% у разі досягнення просідання в 50%, кінцева сума інвестиції буде більшою за початкову.

Приклад:

Ви інвестуєте 100 \$ із застосуванням функції автозбільшення, і ринок починає рухатися проти відкритої позиції. У цьому випадку при кожному досягненні просідання сума інвестиції буде збільшуватися за такою формулою: 100 \$ + 50% (50  $$) = 150$  \$ + 50% (75 \$) = 225 \$ + 50% (112.50 \$) = 337.50 \$, i так далі, використовуючи весь наявний капітал. Для того щоб обмежити максимальні ризики для Вас, ми додали можливість встановлювати Stop Loss, більший за суму початкового інвестування (але менший за доступний депозит) при використанні функції автоматичного збільшення капіталу. Якщо ви інвестуєте 100 \$ з використанням функції AT і автозбільшення, ви зможете встановити Stop Loss на будь-якому рівні, наприклад, на рівні 200 або 300 \$. При досягненні цього рівня угоду буде закрито зі збитком.

## **3. Вимкнення функції автоторгівлі в разі зміни торговельних умов.**

Зміна торговельних умов за інструментом (наприклад, зменшення максимального мультиплікатора в періоди високої волатильності або низької ліквідності чи інші зміни ринкових умов, а також переведення торгівлі в режим "тільки закриття") призведе до вимкнення АТ, якщо доступний мультиплікатор на момент запланованого відкриття угоди менший за встановлений Вами.

Приклад:

Ви інвестуєте 100 \$ з мультиплікатором x300 і Take Profit 30 \$. Після виходу важливих економічних новин угода закривається з прибутком, але через високу волатильність максимальний мультиплікатор змінюється на x200. У цьому випадку система не зможе відкрити угоду з мультиплікатором x300 і відключить AT. Для продовження торгівлі необхідно відкрити нову угоду з доступним мультиплікатором.